Pietro Terna - DipEco

#### 0. From Swarm to SLAPP with AESOP

Why a new tool and why SLAPP (Swarm-Like Agent Based Protocol in Python) as a preferred tool?

\_\_\_\_\_\_\_\_\_\_\_\_\_\_\_\_\_\_\_\_\_\_\_\_\_\_\_\_\_\_\_\_\_\_\_\_

\_\_\_\_\_\_\_\_\_\_\_\_\_\_\_\_\_\_\_\_\_\_\_\_\_\_\_\_\_\_\_\_\_\_\_\_

- For didactical reasons, applying a such rigorous and simple object oriented language as Python
- To build models upon transparent code: Python does not have hidden parts or feature coming from magic, it has no obscure libraries
- To create the new AESOP (Agents and Emergencies for Simulating Organizations in Python) way of interaction with agents
- **To use the openness of Python**
- **To apply easily the SWARM protocol**

# **The openness of Python (www.python.org)**

- $\bullet$  … going from Python to R (R is at <u>http://cran.r-project.org/</u> ; rpy library is at http://rpy.sourceforge.net/)
- • … going from OpenOffice (Calc, Writer, …) to Python and viceversa (via the Python-UNO bridge, incorporated in OOo)
- • … doing symbolic calculations in Python (via http://code.google.com/p/sympy/)
- • … doing declarative programming with PyLog, a Prolog implementation in Python (http://christophe.delord.free.fr/pylog/index.html)
- •… using Social Network Analysis from Python; examples:
- •Igraph library http://cneurocvs.rmki.kfki.hu/igraph/
- •libsna http://www.libsna.org/
- •pySNA http://www.menslibera.com.tr/pysna/

# **The SWARM protocol**

What's SLAPP: basically **a demonstration that we can easily implement the Swarm protocol** [Minar, N., R. Burkhart, C. Langton, and M. Askenazi (1996), The Swarm simulation system: A toolkit for building multi-agent simulations. Working Paper 96-06-042, Santa Fe Institute, Santa Fe (\*)] **in Python**

(\*) http://www.swarm.org/images/b/bb/MinarEtAl96.pdf

Key points (quoting from that paper):

- • Swarm defines a structure for simulations, a framework within which models are built.
- $\bullet$  The core commitment is to a discrete-event simulation of multiple agents using an object-oriented representation.
- • To these basic choices Swarm adds the concept of the "swarm," a collection of agents with a schedule of activity.

### **The SWARM protocol**

An absolutely clear and rigorous application of the SWARM protocol is contained in the original SimpleBug tutorial (1996?) with ObjectiveC code and text by Chris Langton & Swarm development team (Santa Fe Institute), on line at

http://ftp.swarm.org/pub/swarm/apps/objc/sdg/swarmapps-objc-2.2-3.tar.gz (into the folder "tutorial", with the texts reported into the README files in the tutorial folder and in the internal subfolders)

The same has also been adapted to Java by Charles J. Staelin (jSIMPLEBUG, a Swarm tutorial for Java, 2000), athttp://www.cse.nd.edu/courses/cse498j/www/Resources/jsimplebug11.pdf(text) or http://eco83.econ.unito.it/swarm/materiale/jtutorial/JavaTutorial.zip (text and code)

#### The SWARM protocol as *lingua fr ITanca* in agent based structure of files, but now input the SWARM protocol using  $\mathcal{L}$  is the SWARM protocol using Pythonsimulation models The SWARM **protocol** as **lingua franca** in agent based

March, 2010

## Have a look to Swarm basics

 $\mathcal{L}_\mathcal{L}$  , we can assume that the contribution of the contribution of the contribution of the contribution of the contribution of the contribution of the contribution of the contribution of the contribution of the c

\_\_\_\_\_\_\_\_\_\_\_\_\_\_\_\_\_\_\_\_\_\_\_\_\_\_\_\_\_\_\_\_\_\_\_\_

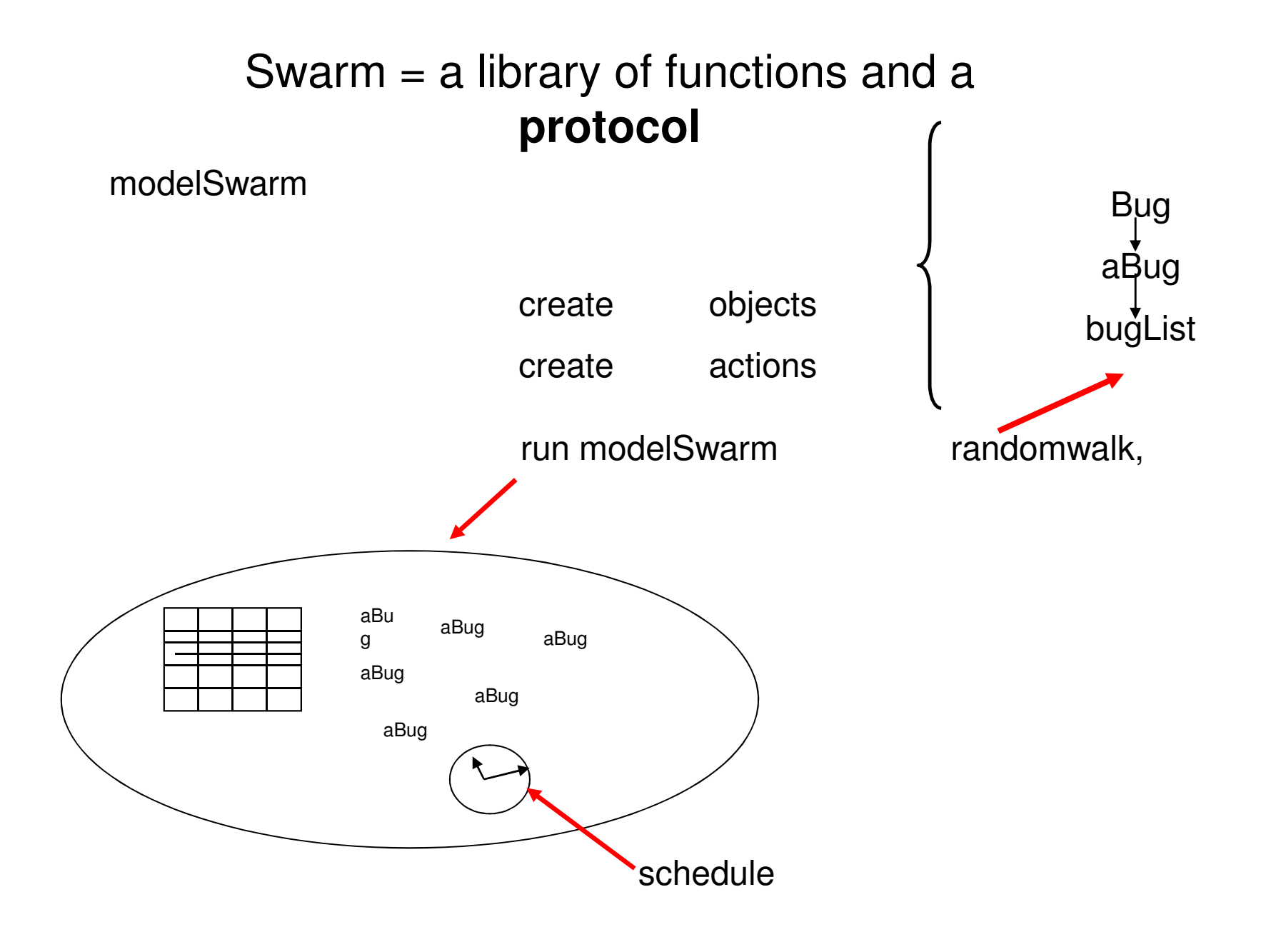

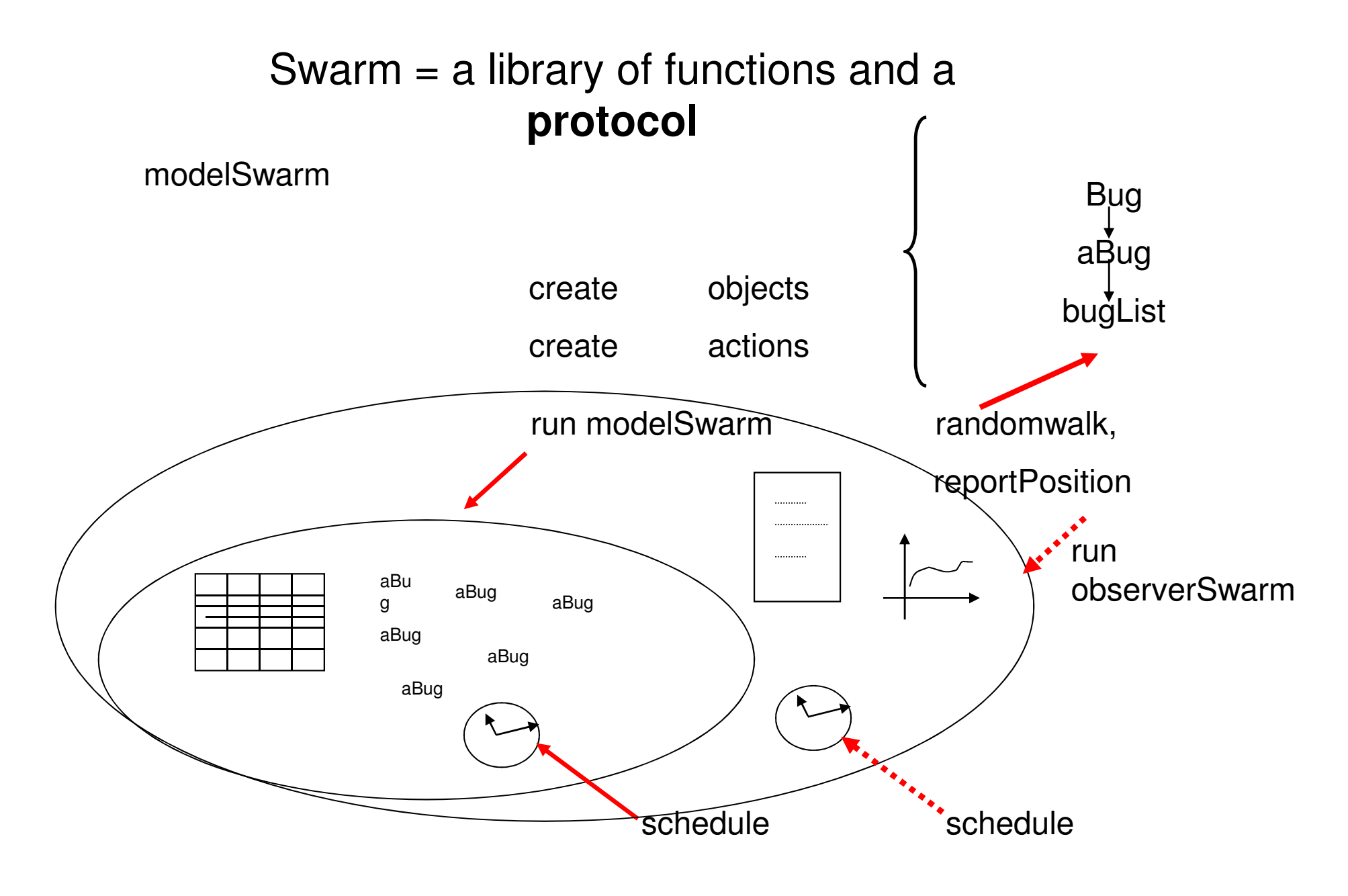

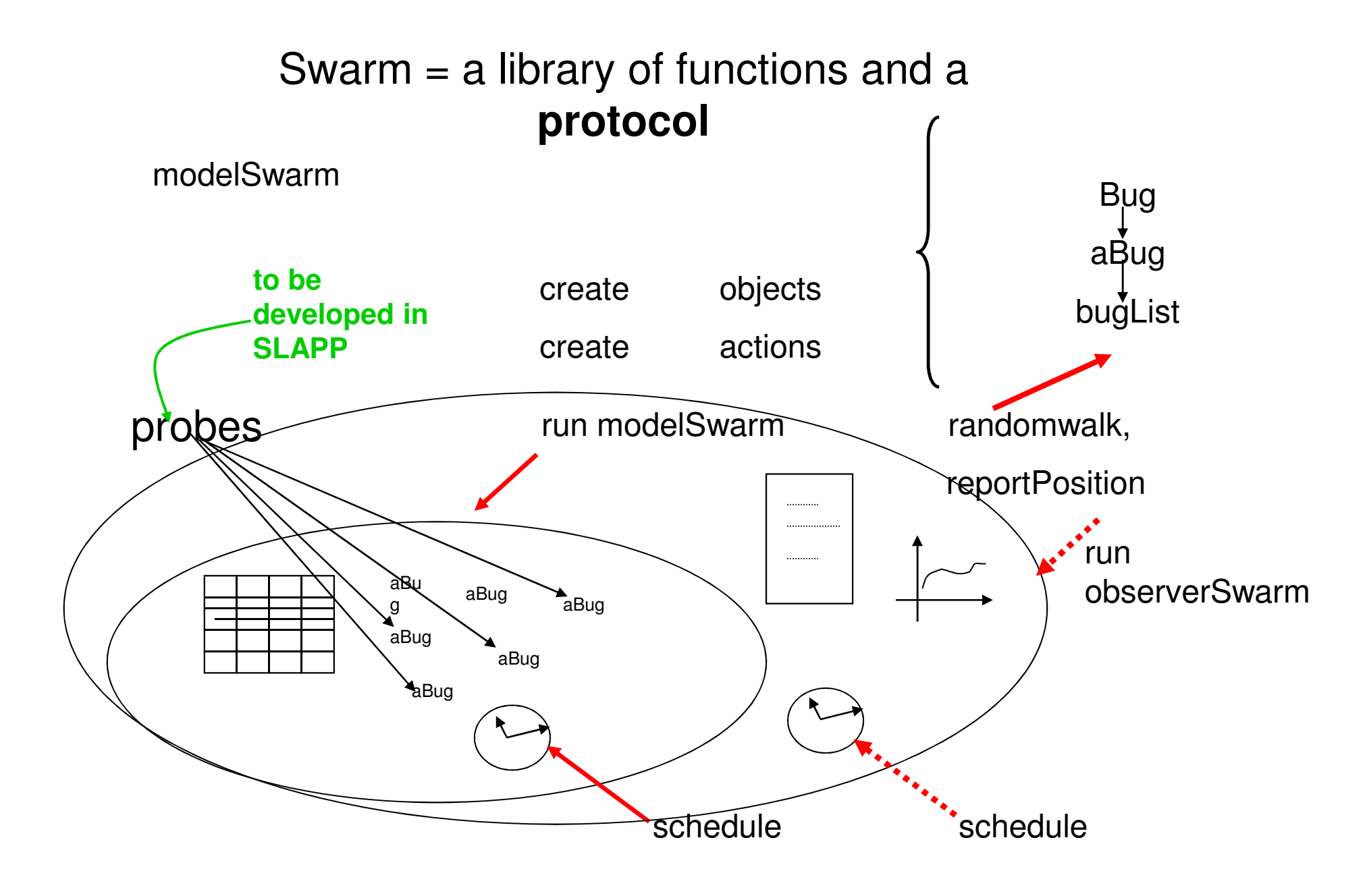